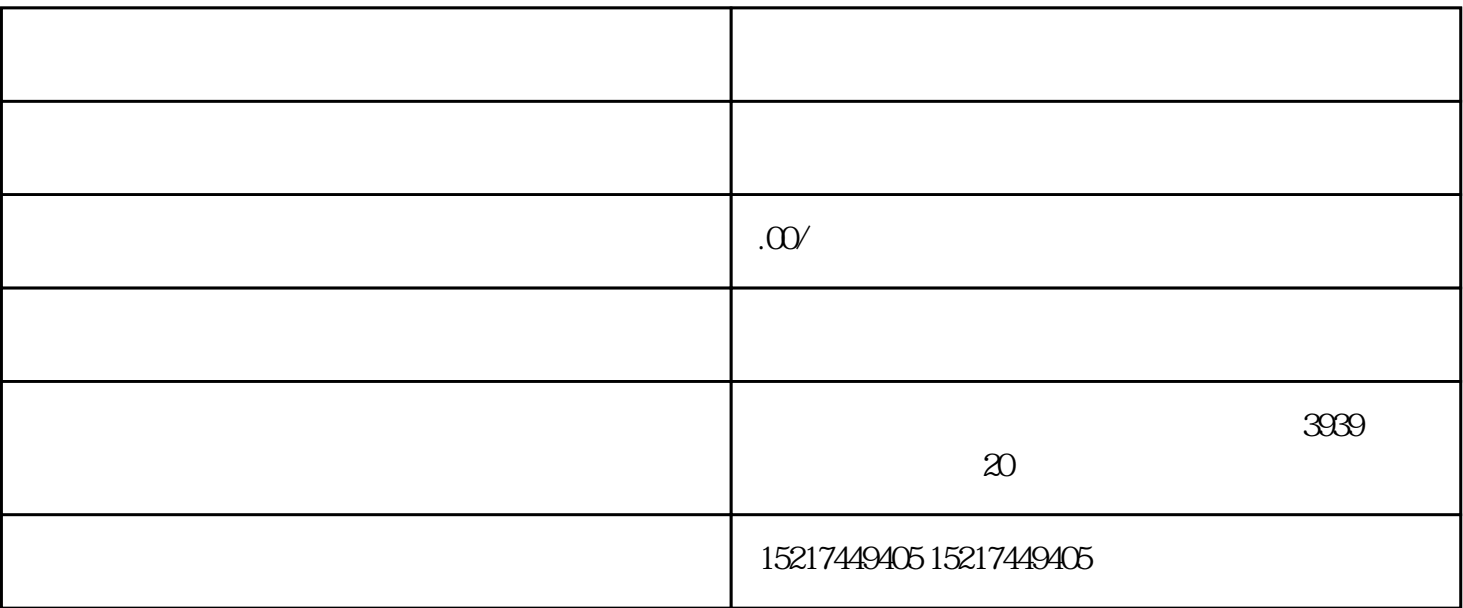

 $\sim$  3

 $\ddot{\phantom{\phi}}$ 

 $\tilde{\mathcal{O}}$ 

竞价账户搭建前首要的工作就是做好"分析",包括:

 $\overline{1}$ 

2)产品分析

 $\overline{3}$ 

 $\overline{1}$ 

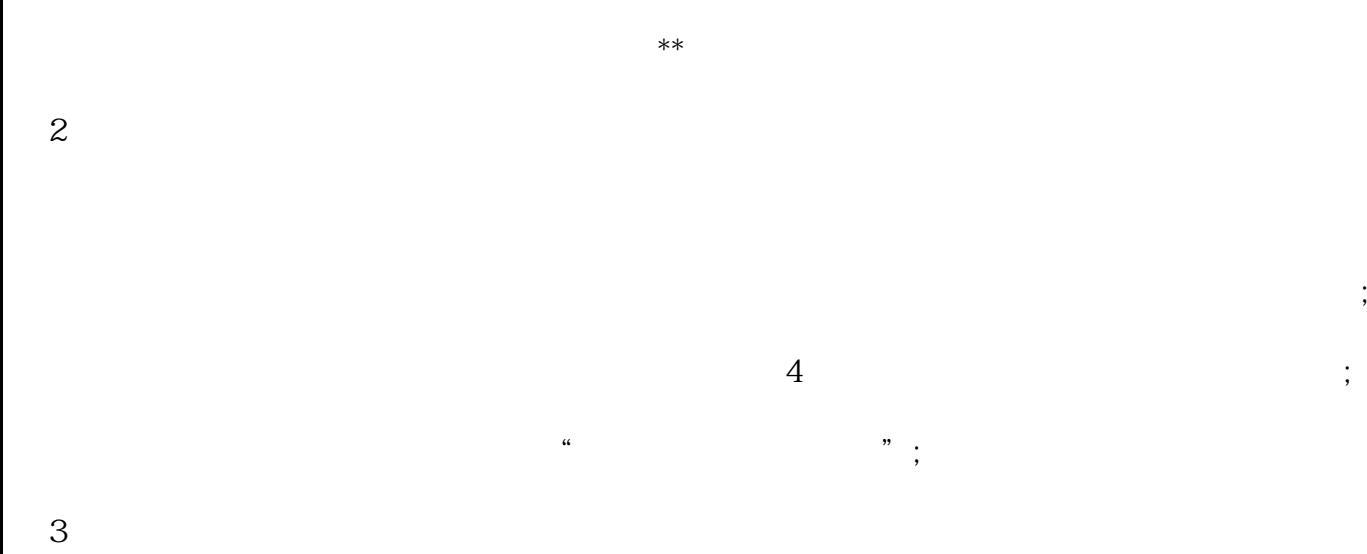

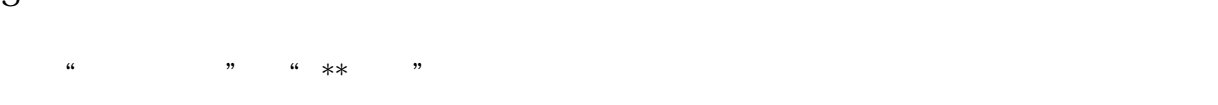

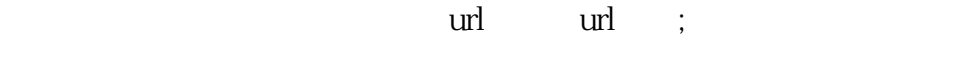

 $**$ 

 $\begin{array}{lll} \bullet & \ast \ast \ast \end{array}$